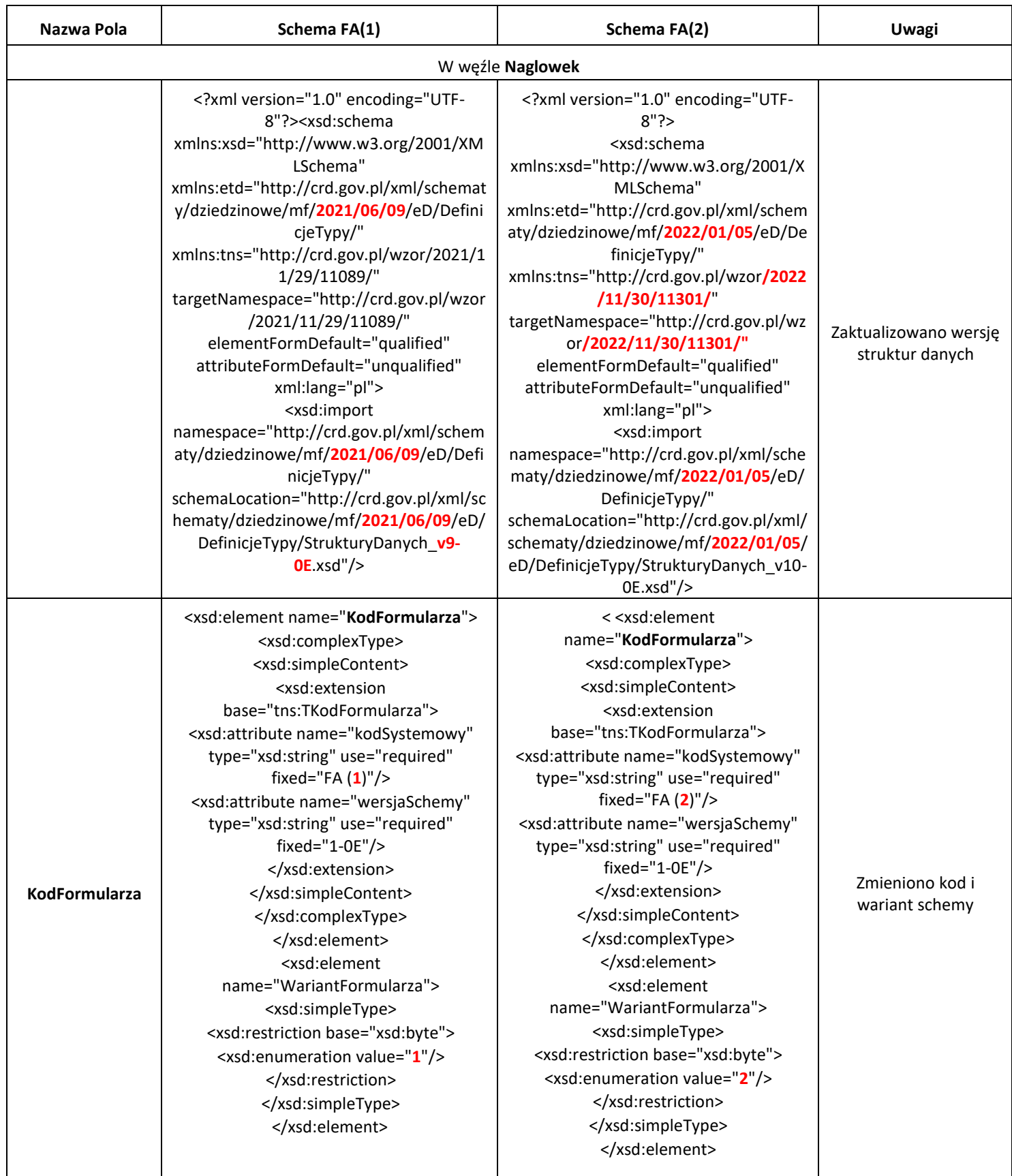

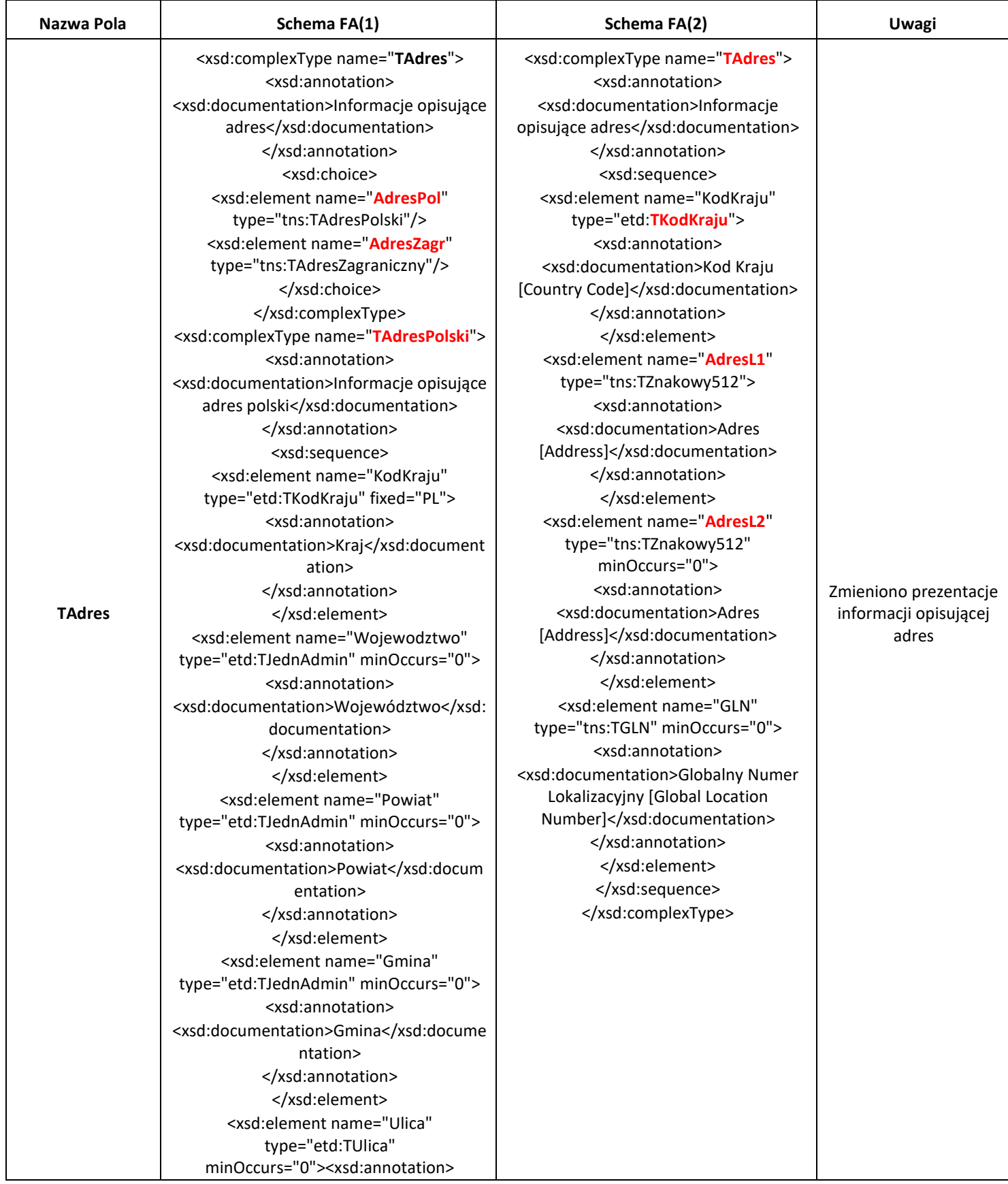

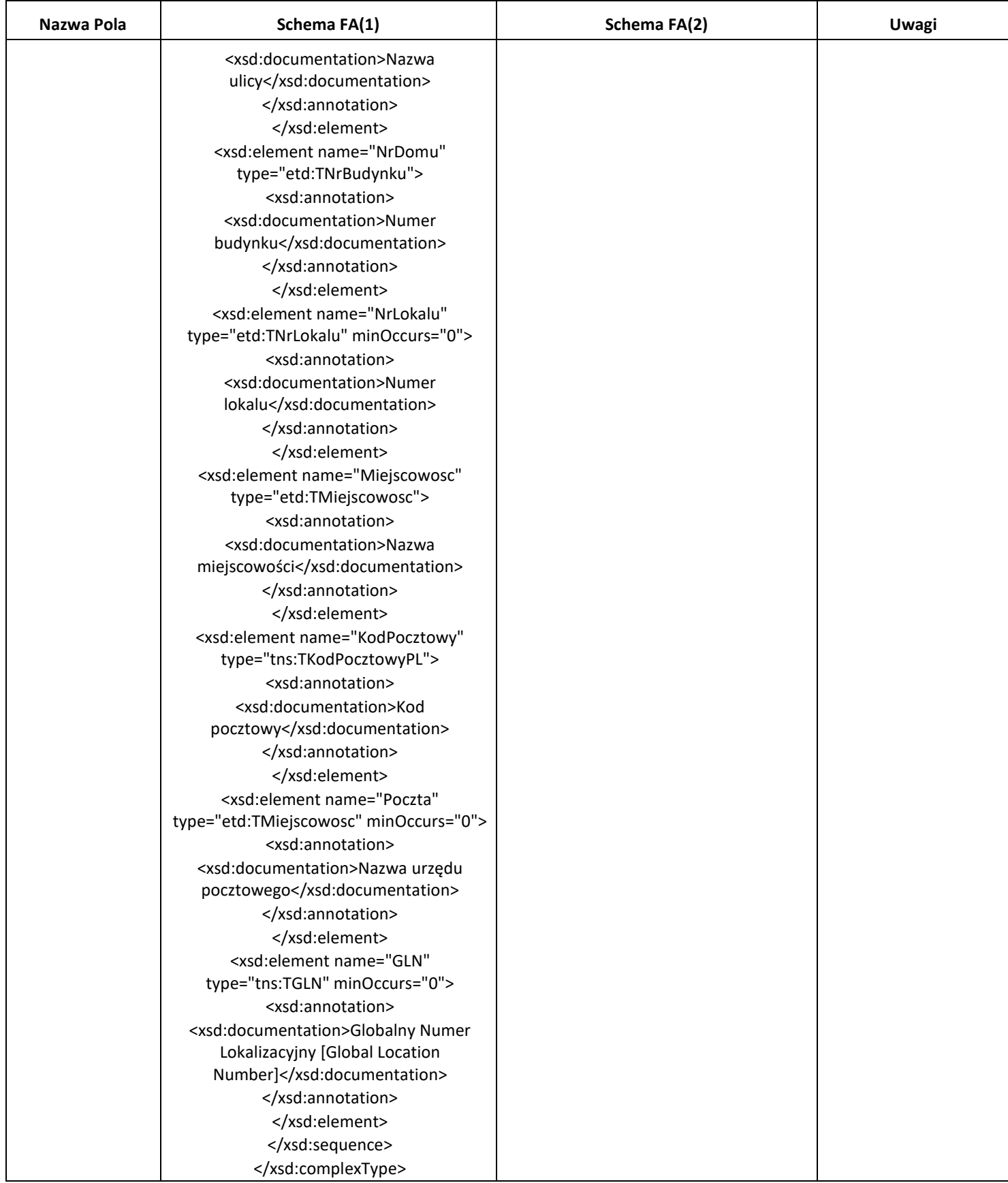

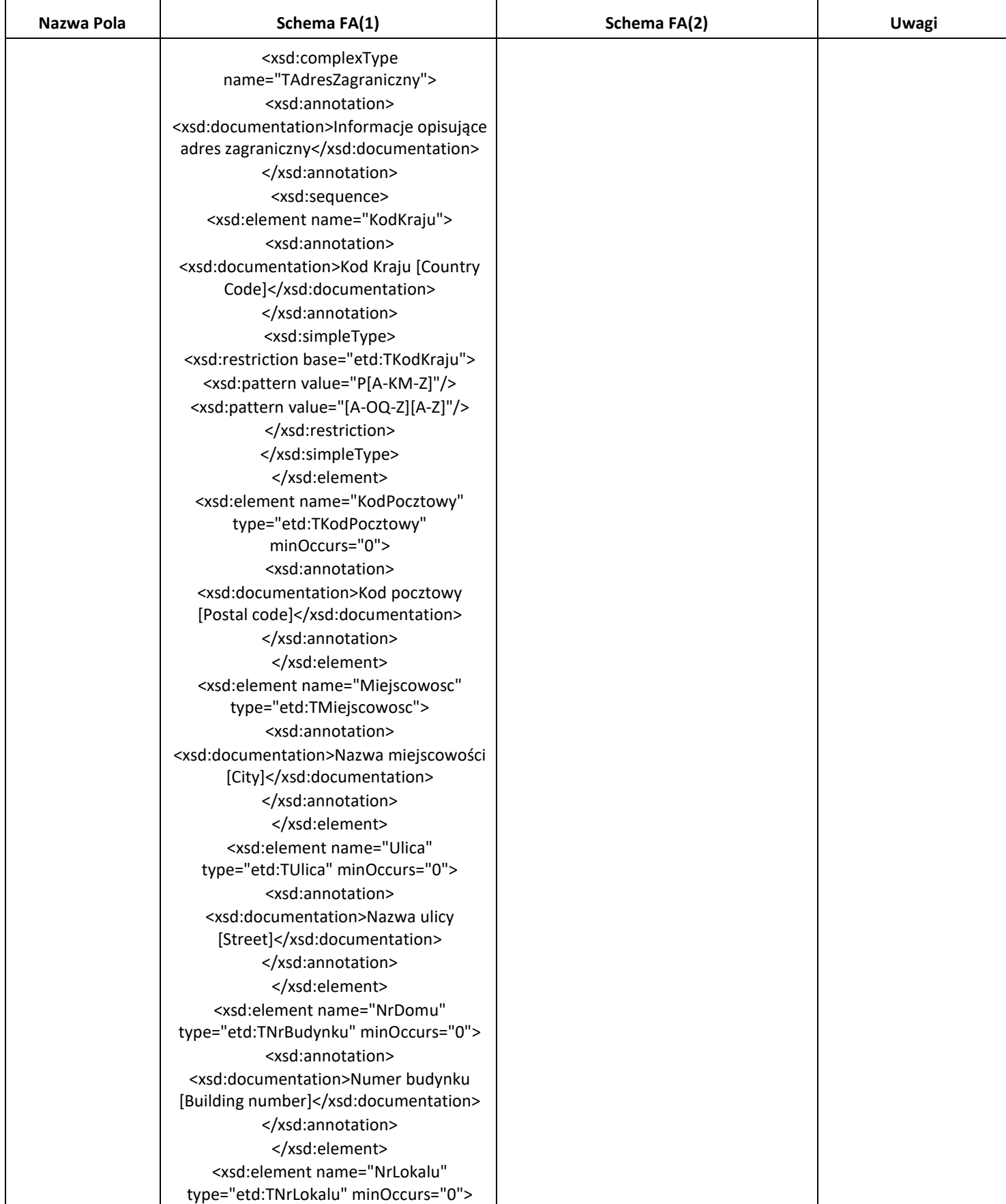

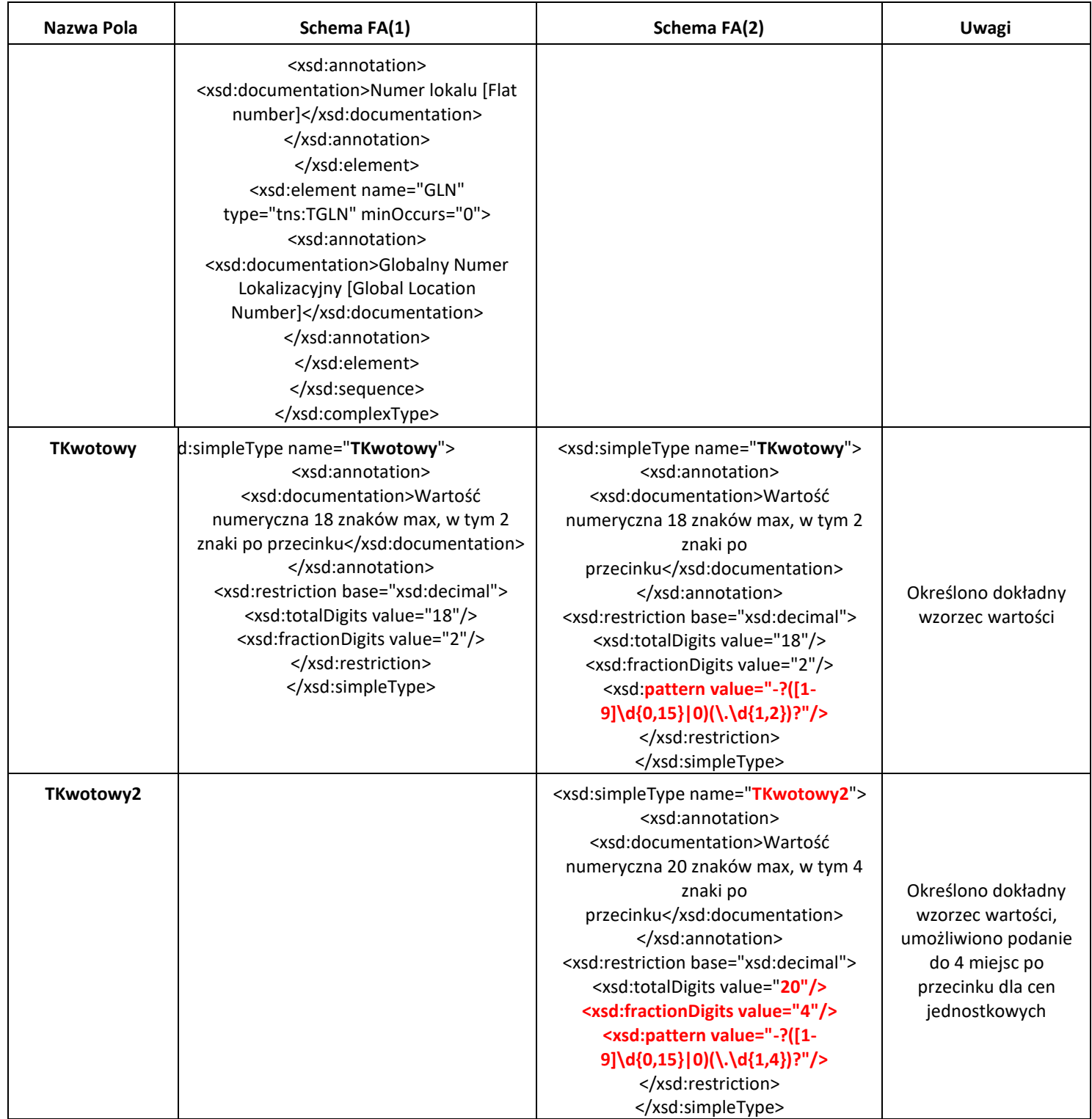

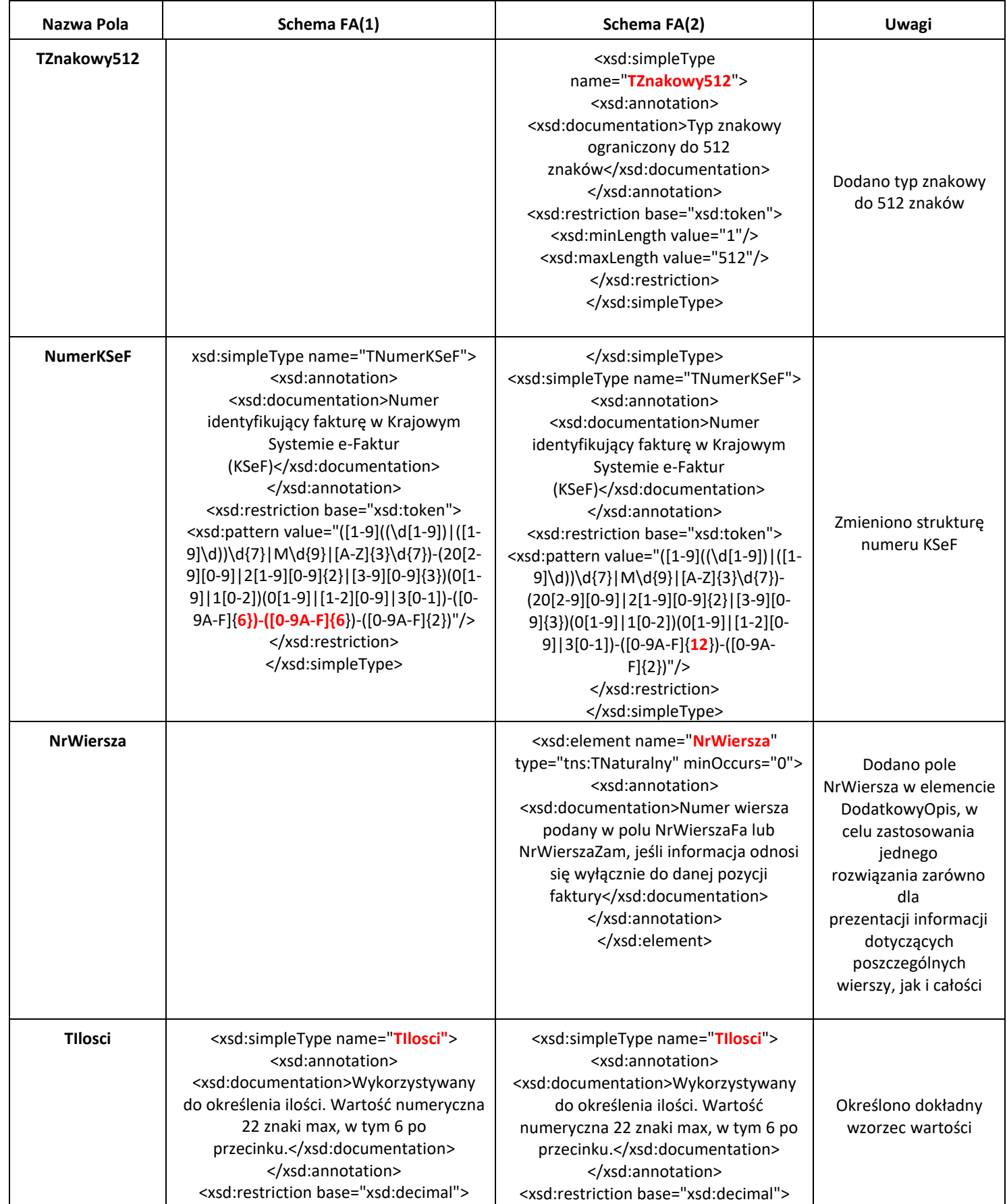

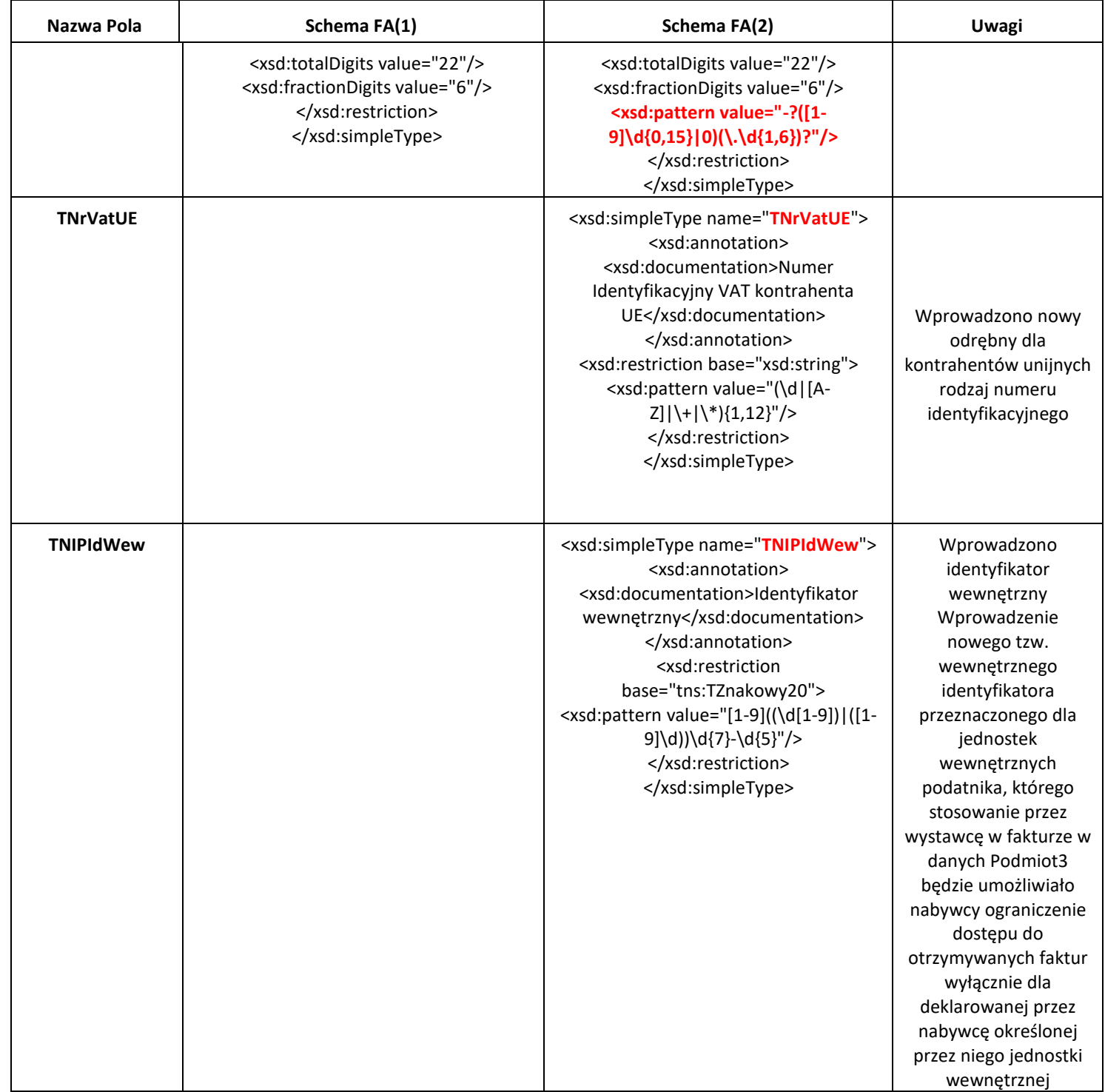

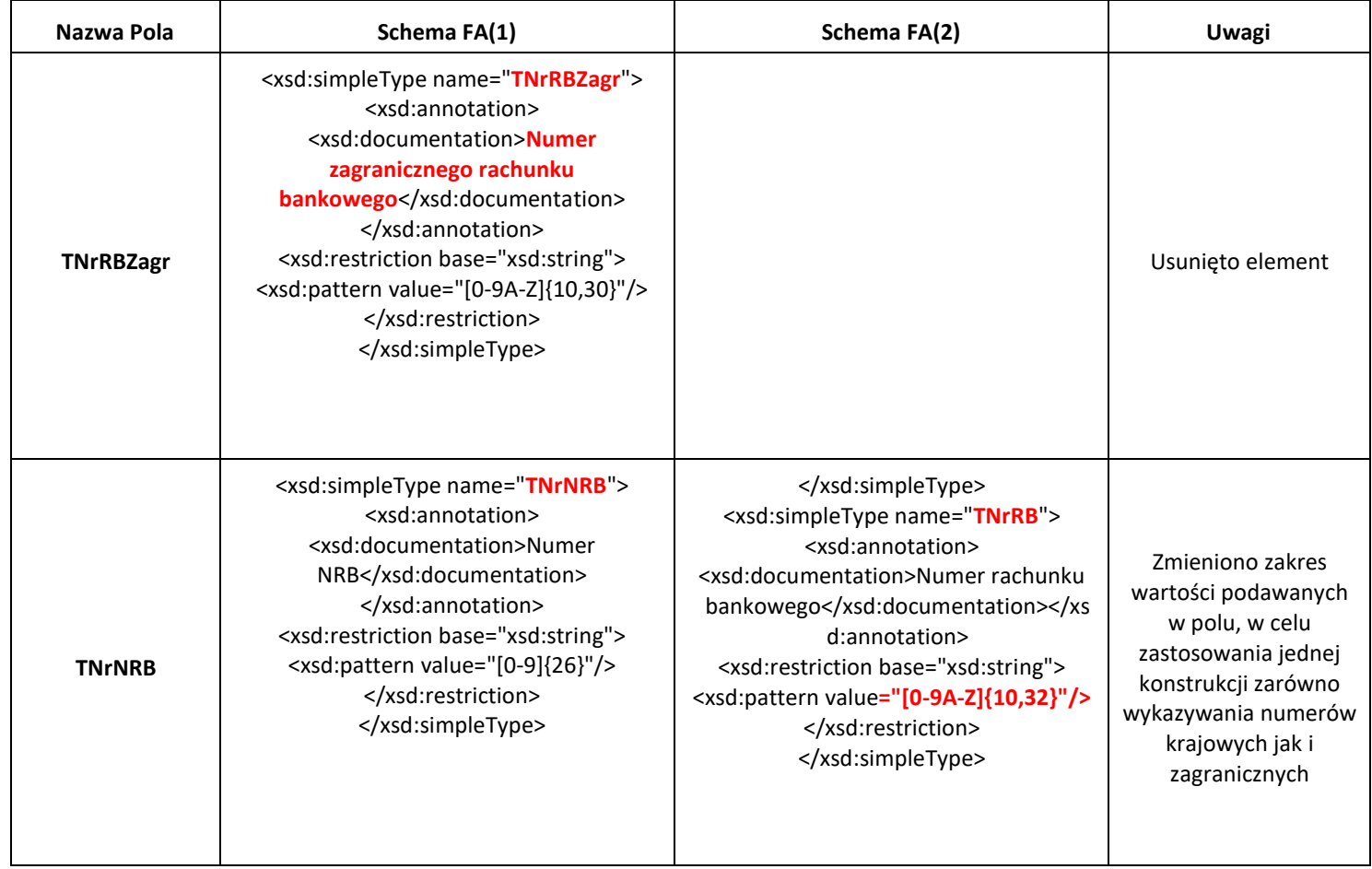

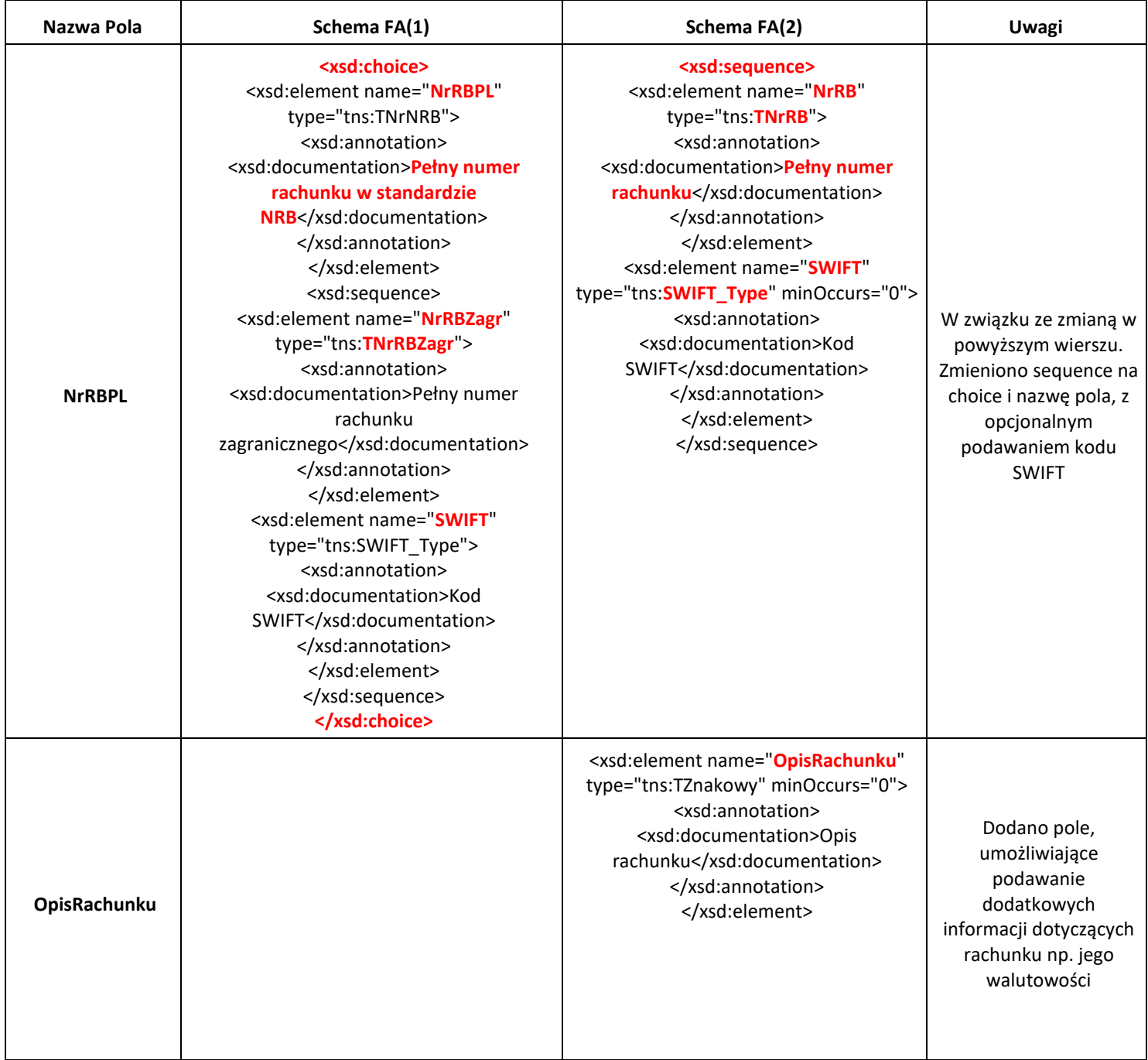

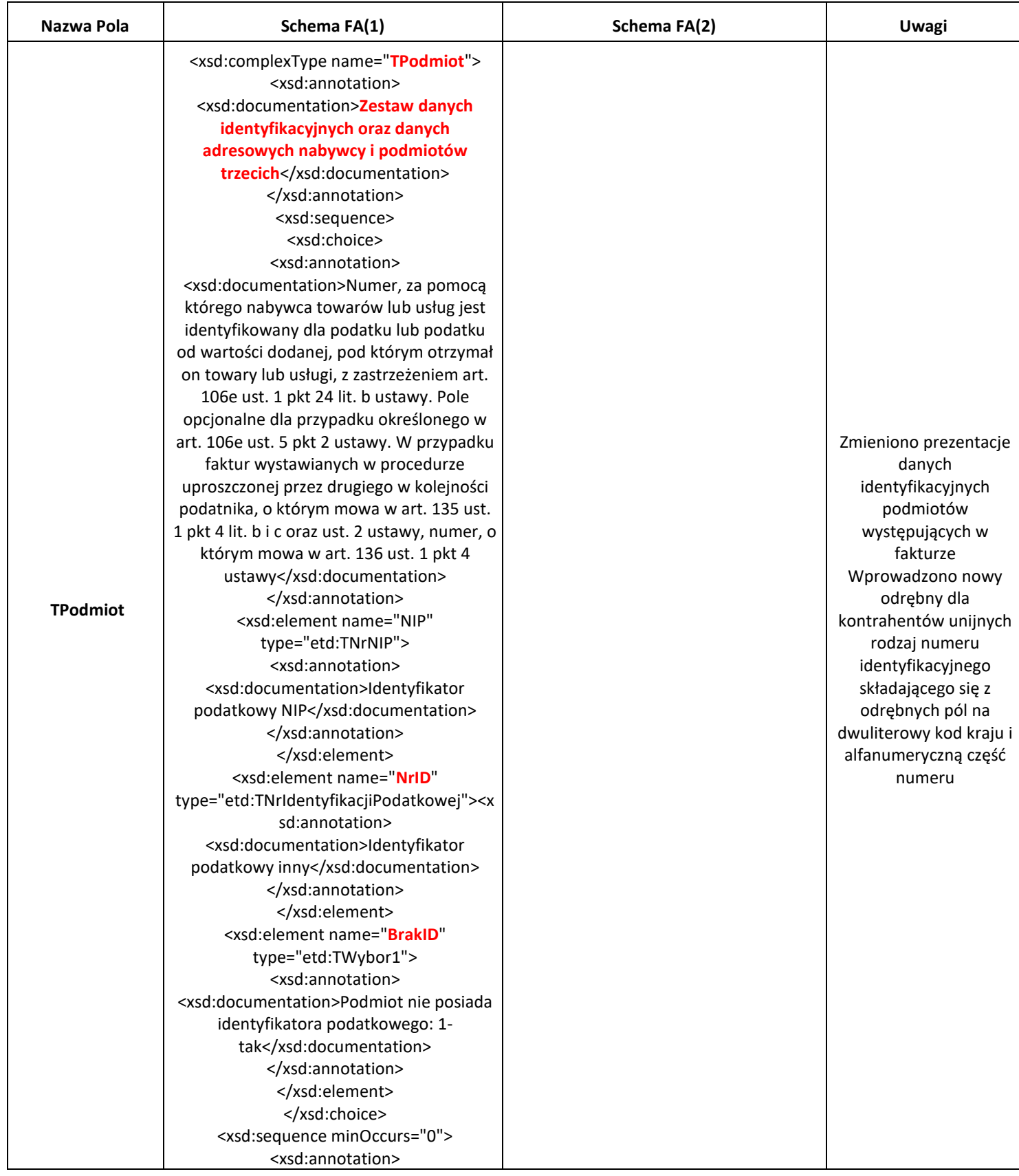

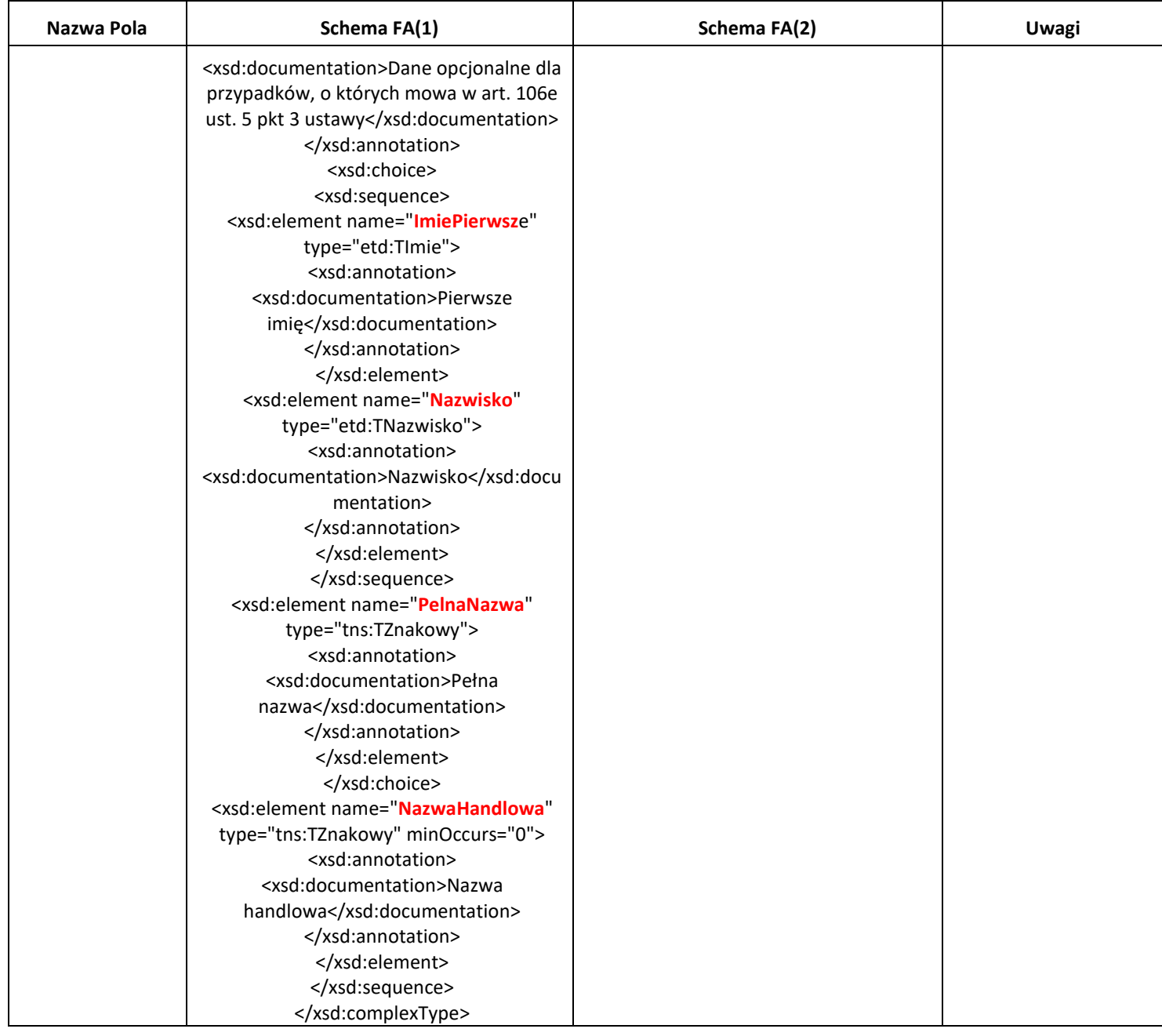

![](_page_11_Picture_283.jpeg)

![](_page_12_Picture_241.jpeg)

![](_page_13_Picture_201.jpeg)

![](_page_14_Picture_232.jpeg)

![](_page_15_Picture_191.jpeg)

![](_page_16_Picture_265.jpeg)

![](_page_17_Picture_226.jpeg)

![](_page_18_Picture_207.jpeg)

![](_page_19_Picture_92.jpeg)

![](_page_20_Picture_152.jpeg)

![](_page_21_Picture_224.jpeg)

![](_page_22_Picture_274.jpeg)

![](_page_23_Picture_270.jpeg)

![](_page_24_Picture_346.jpeg)

![](_page_25_Picture_388.jpeg)

![](_page_26_Picture_313.jpeg)

![](_page_27_Picture_309.jpeg)

![](_page_28_Picture_241.jpeg)

![](_page_29_Picture_390.jpeg)

![](_page_30_Picture_373.jpeg)

![](_page_31_Picture_372.jpeg)

![](_page_32_Picture_370.jpeg)

![](_page_33_Picture_360.jpeg)

![](_page_34_Picture_291.jpeg)

![](_page_35_Picture_337.jpeg)

![](_page_36_Picture_305.jpeg)

![](_page_37_Picture_179.jpeg)

![](_page_38_Picture_269.jpeg)

![](_page_39_Picture_422.jpeg)

![](_page_40_Picture_200.jpeg)

![](_page_41_Picture_405.jpeg)

![](_page_42_Picture_379.jpeg)

![](_page_43_Picture_381.jpeg)

![](_page_44_Picture_282.jpeg)

![](_page_45_Picture_342.jpeg)

![](_page_46_Picture_101.jpeg)